Nelson et al.—Applications in Plant Sciences 2015 3(9): 1500065—Data Supplement S2— Page 1

This workflow was developed at an iDigBio workshop in January 2015. The most recent version is available at<https://github.com/iDigBioWorkflows/FlatSheetsDigitizationWorkflows> and [https://www.idigbio.org/content/workflow-modules-and-task-lists.](https://www.idigbio.org/content/workflow-modules-and-task-lists)

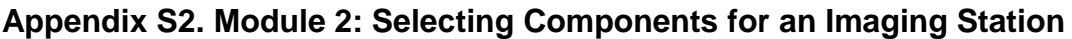

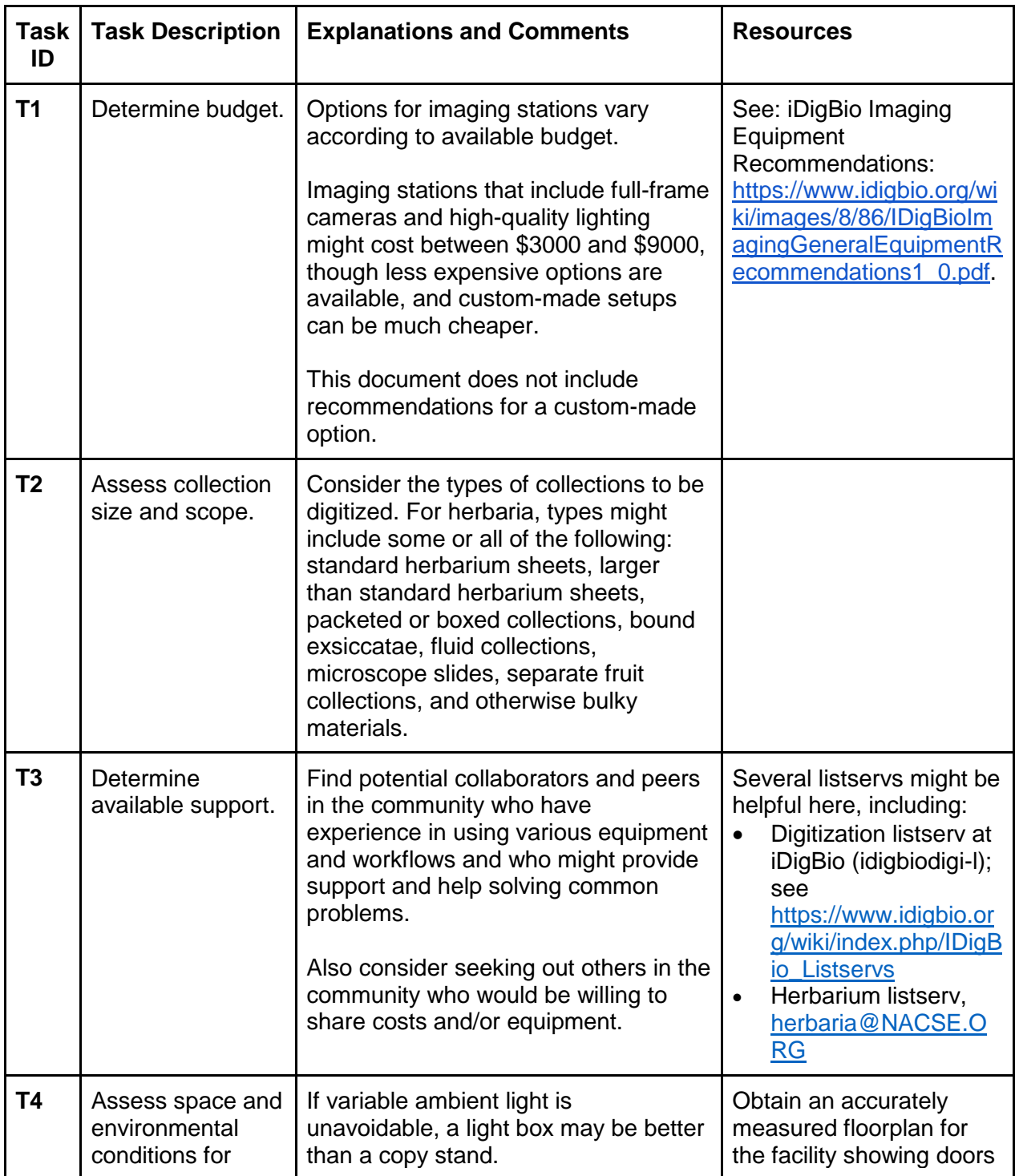

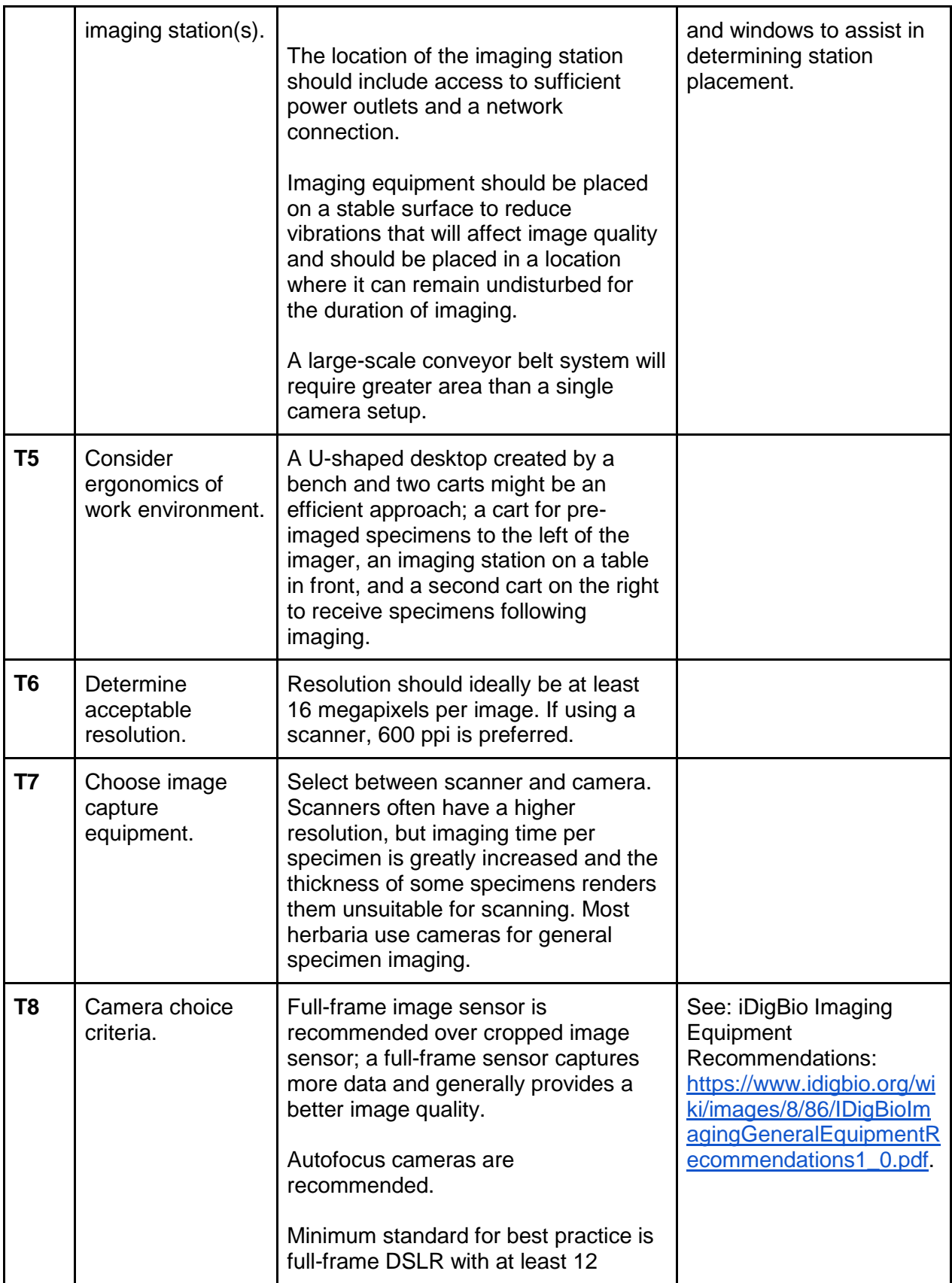

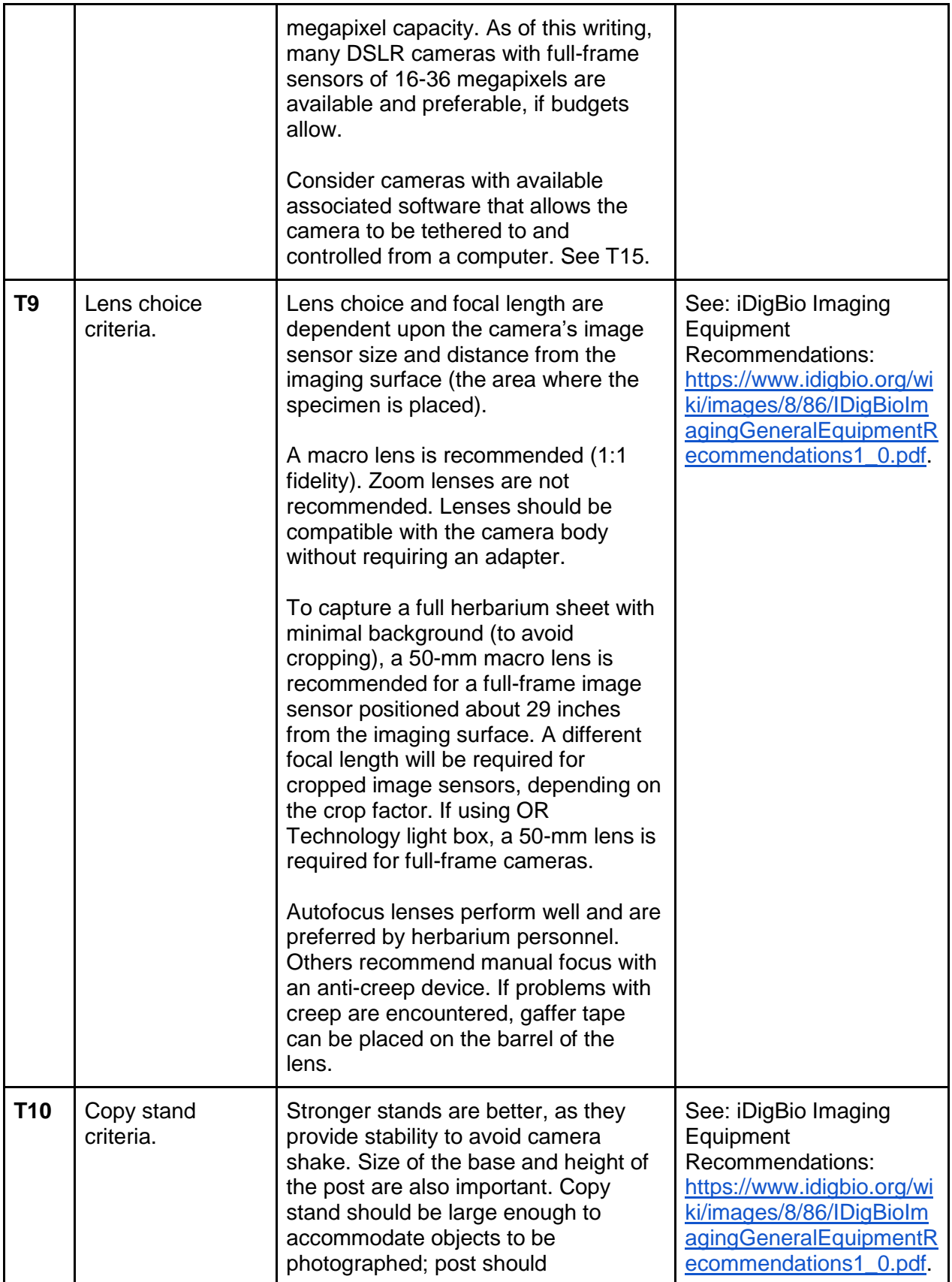

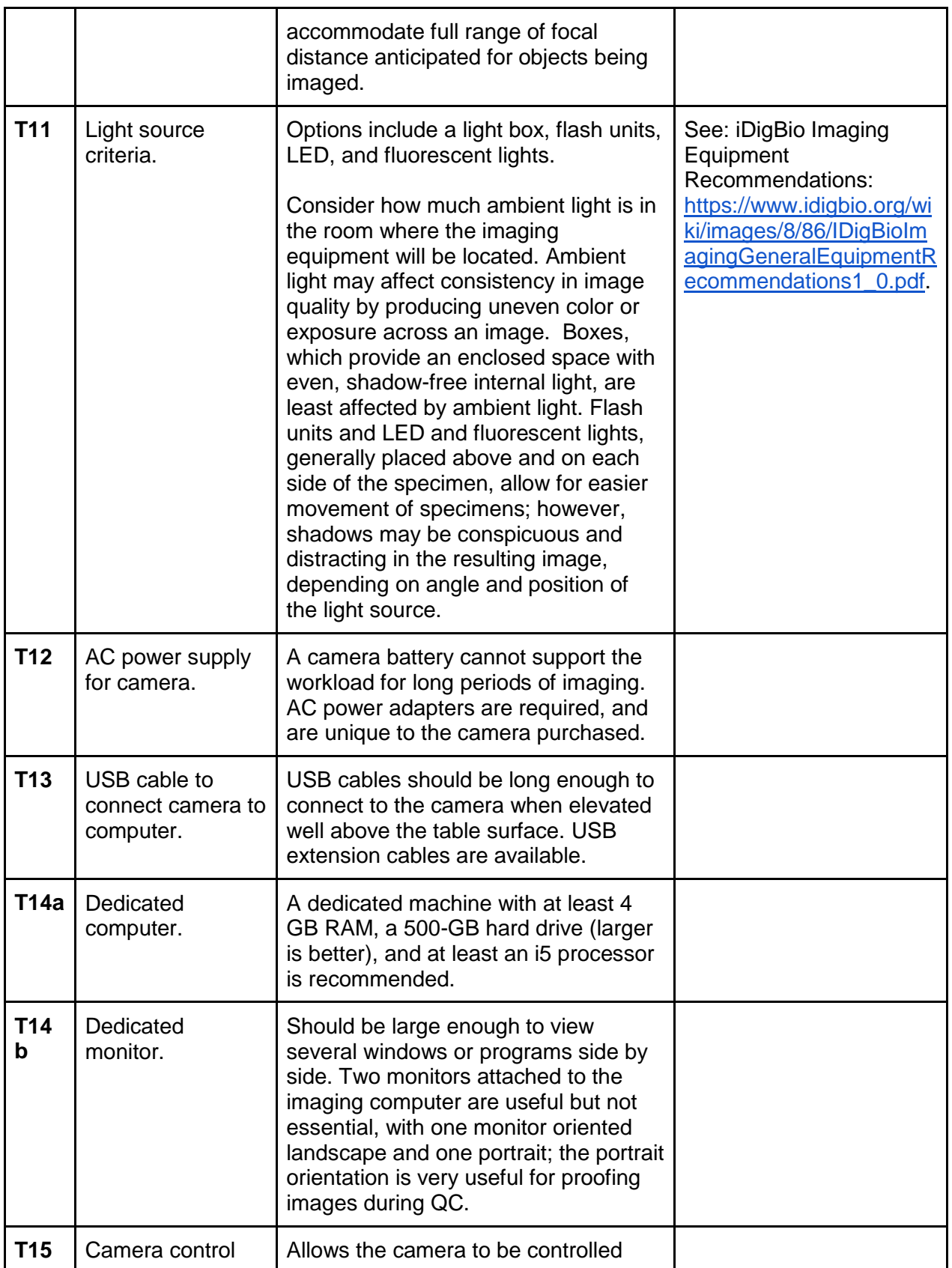

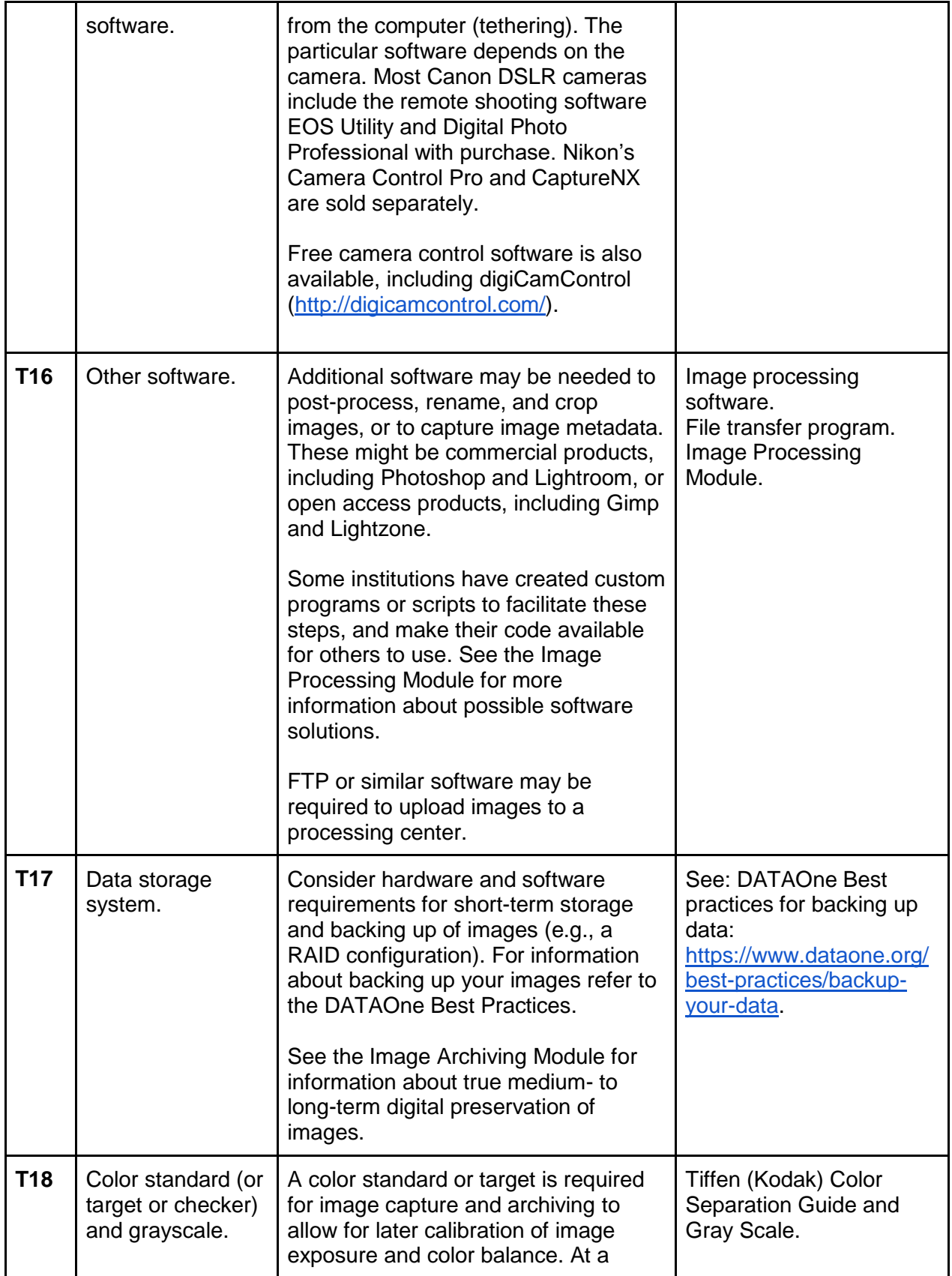

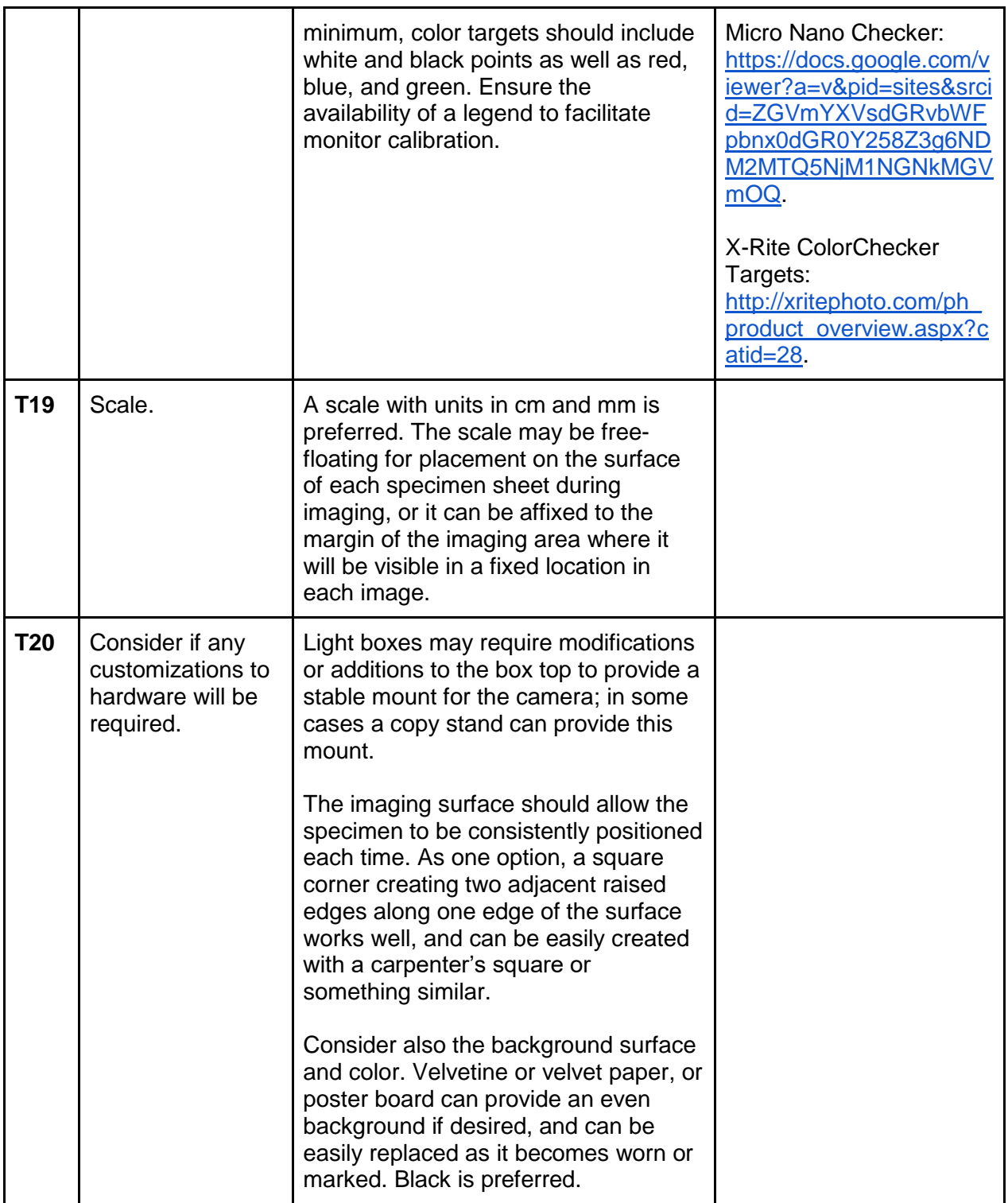

## Literature Cited

DataONE. Backup your data. [https://www.dataone.org/best-practices/backup-your-data.](https://www.dataone.org/best-practices/backup-your-data) Accessed 1 May 2015.

Nelson et al.—Applications in Plant Sciences 2015 3(9): 1500065—Data Supplement S2— Page 7

iDigBio. iDigBio Imaging equipment recommendations.

[https://www.idigbio.org/wiki/images/8/86/IDigBioImagingGeneralEquipmentRecommendations1](https://www.idigbio.org/wiki/images/8/86/IDigBioImagingGeneralEquipmentRecommendations1_0.pdf) [\\_0.pdf.](https://www.idigbio.org/wiki/images/8/86/IDigBioImagingGeneralEquipmentRecommendations1_0.pdf) Accessed 1 May 2015.